## **Replace with name of Laboratory Line 2 Line 3 Clear Form**

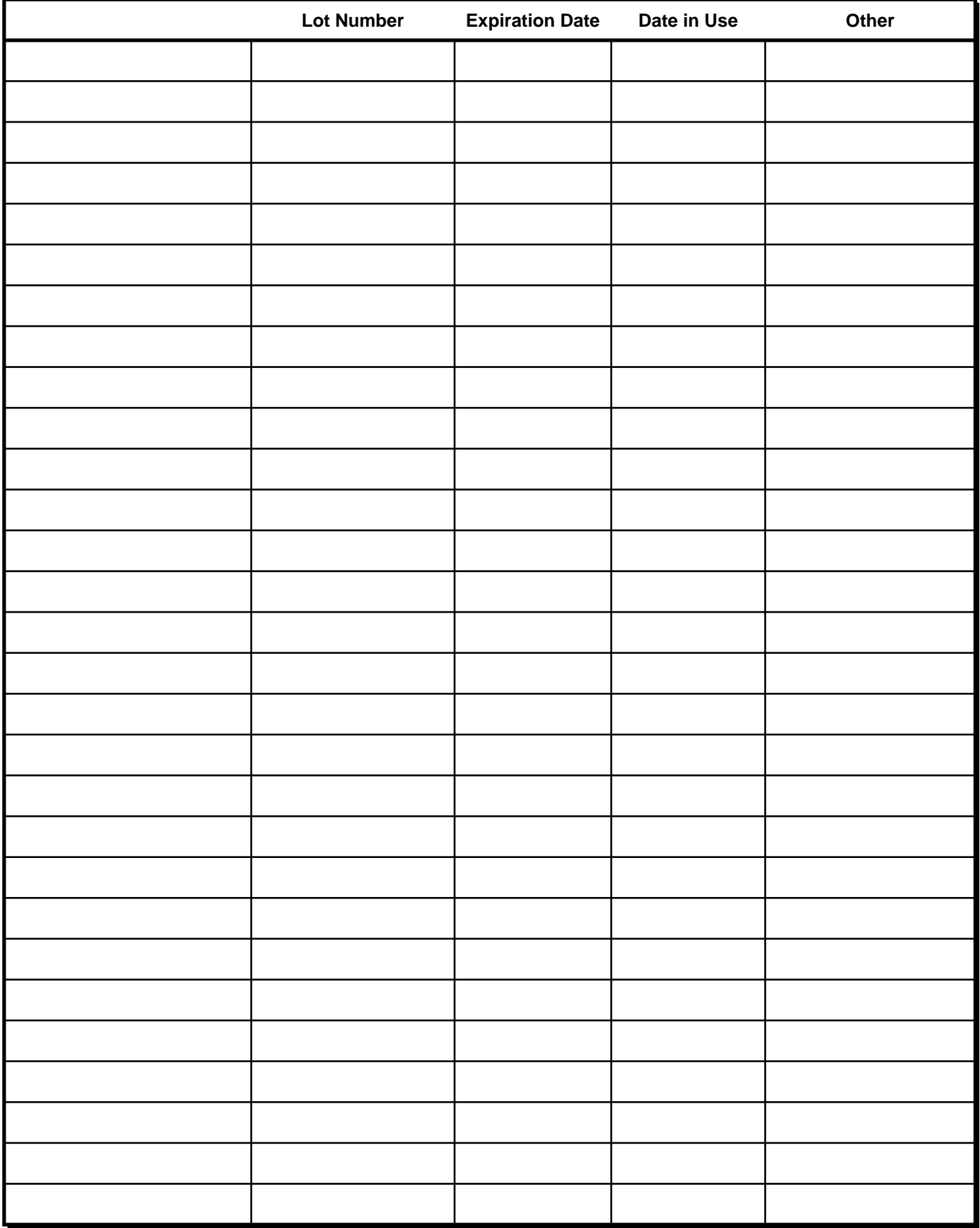

SLT\_225 SmartLabTools.com